# cn.farms

May 17, 2012

<span id="page-0-1"></span><span id="page-0-0"></span>callSummarize *Defines which variables should be written back when calling a cn.farms run*

# Description

Defines which variables should be written back when calling a cn.farms run

# Usage

```
callSummarize(object, psInfo, summaryMethod,
  summaryParam, batchList = NULL, cores = 1,
  runtype = "ff", returnValues, saveFile = "summData")
```
## Arguments

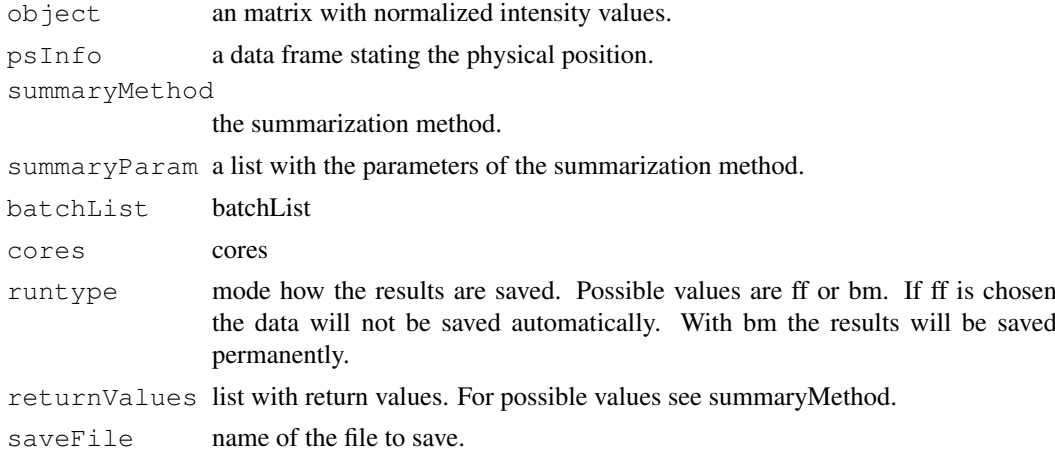

# Value

Results of FARMS run with specified parameters - exact FARMS version

# Author(s)

<span id="page-1-0"></span>

#### Description

Suitable for SNP or non-polymorphic data which were already processed with single locus FARMS

#### Usage

```
combineData(object01, object02, obj01Var = "intensity",
 obj02Var = "intensity", runtype = "ff",
 saveFile = "combData")
```
# Arguments

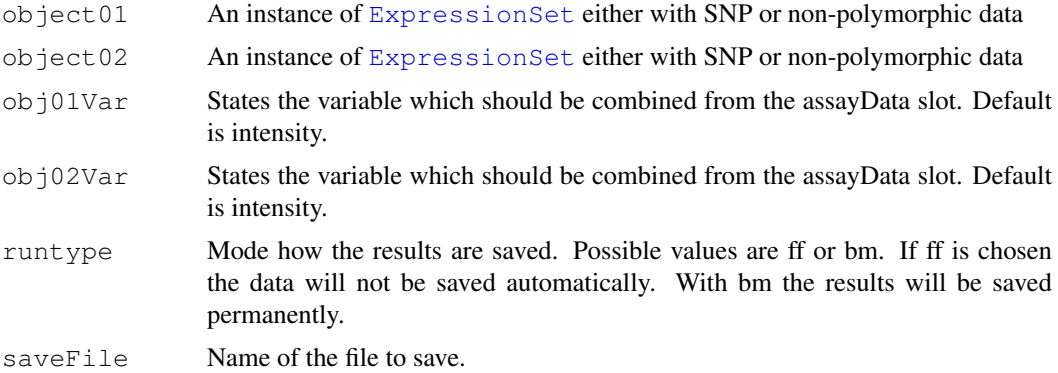

# Value

An instance of [ExpressionSet](#page-0-0).

#### Author(s)

Djork-Arne Clevert <okko@clevert.de> and Andreas Mitterecker <mitterecker@bioinf.jku.at>

```
load(system.file("exampleData/normData.RData", package = "cn.farms"))
notes(experimentData(normData))$annotDir <-
        system.file("exampleData/annotation/pd.genomewidesnp.6/1.1.0",
               package = "cn.farms")
summaryMethod <- "Variational"
summaryParam <- list()
summaryParam$cyc <- c(10)
slData <- slSummarization(normData,
        summaryMethod = summaryMethod,
       summaryParam = summaryParam)
assayData(slData)$L_z[1:10, ]
combData <- combineData(slData, slData)
combData
```
<span id="page-2-0"></span>createAnnotation *Creation of annotation files*

# Description

Annotation files for cn.farms are created

# Usage

```
createAnnotation(filenames = NULL, annotation = NULL,
  annotDir = NULL, checks = TRUE)
```
# Arguments

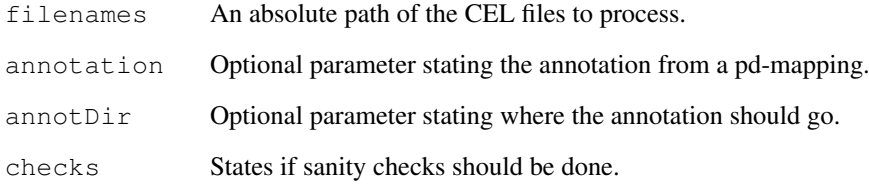

## Value

NULL

# Note

The annotation files used for cn.farms will be placed in the current work directory under annotations.

#### Author(s)

Djork-Arne Clevert <okko@clevert.de> and Andreas Mitterecker <mitterecker@bioinf.jku.at>

```
## Not run:
library("hapmapsnp6")
celDir <- system.file("celFiles", package = "hapmapsnp6")
filenames <- dir(path = celDir, full.names = TRUE)
createAnnotation(filenames = filenames)
## End(Not run)
```
<span id="page-3-0"></span>

## Description

Creates the needed matrix

# Usage

```
createMatrix(runtype, nrow, ncol, type = "double",
  bmName = ^{\mathsf{m}}NA")
```
## Arguments

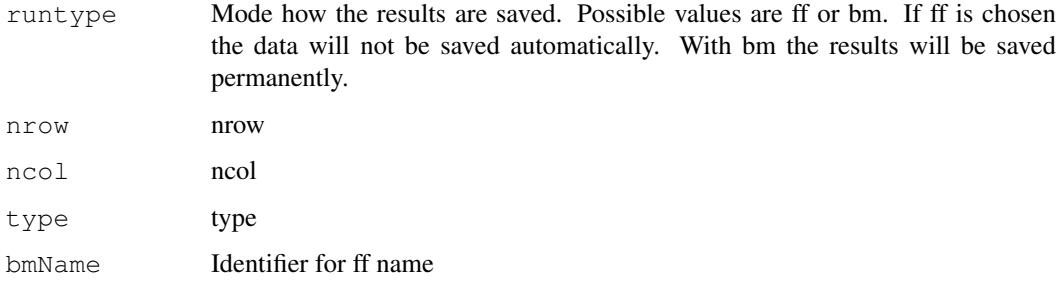

#### Value

a matrix

# Author(s)

Djork-Arne Clevert <okko@clevert.de> and Andreas Mitterecker <mitterecker@bioinf.jku.at>

distributionDistance

*Computes the distribution distance*

# Description

Be aware that this function is implemented quite slow.

```
distributionDistance(intensityData,
 method = c("JSDiv", "KLDiv", "KLInf"), useSubset = T,
  subsetFraction = 0.25, useQuantileReference = FALSE)
```
#### <span id="page-4-0"></span>dnaCopySf 5

# Arguments

```
intensityData
                A matrix or an AffyBatch object.
method The method you want to use.
useSubset Logical. States if only a subset should be used.
subsetFraction
                The fraction of the subset.
useQuantileReference
                Logical for a quantile reference.
```
## Value

Computes the distribution distance

# Author(s)

Djork-Arne Clevert <okko@clevert.de> and Andreas Mitterecker <mitterecker@bioinf.jku.at>

# Examples

```
load(system.file("exampleData/normData.RData", package = "cn.farms"))
x <- assayData(normData)$intensity[, 1:3]
y \leftarrow distributionDistance(x)
attr(y, "Labels") <- substr(sampleNames(normData), 1, 7)
plotDendrogram(y)
```
dnaCopySf *Runs DNAcopy in parallel mode*

# Description

This function even works very well with ff matrices,

# Usage

```
dnaCopySf(x, chrom, maploc, cores = 1, smoothing, ...)
```
## Arguments

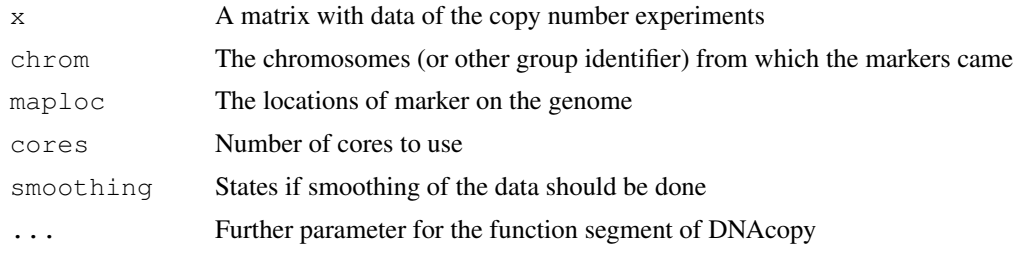

# Value

An instance of [ExpressionSet](#page-0-0) containing the segments.

# <span id="page-5-0"></span>Author(s)

Djork-Arne Clevert <okko@clevert.de> and Andreas Mitterecker <mitterecker@bioinf.jku.at>

#### Examples

```
load(system.file("exampleData/mlData.RData", package = "cn.farms"))
mlData <- mlData[, 1:3]
colnames(assayData(mlData)$L_z) <- sampleNames(mlData)
segments <- dnaCopySf(
       x =assayData(mlData)$L_z,
        chrom = fData(mlData)$chrom,
        maploc = fData(mlData)$start,
        cores = 1,smoothing = FALSE)
fData(segments) $data
```
doCnFarmsSingle *Does the whole cn.farms process in one call*

## Description

Works for all kind of Affymetrix SNP arrays

# Usage

```
doCnFarmsSingle(celfiles, samplenames, normalization)
```
#### Arguments

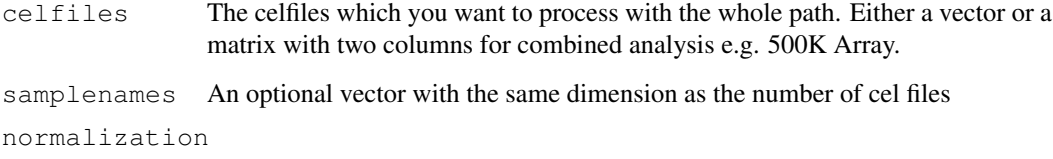

The normalization method you want to use.

# Value

The ready cn.FARMS results.

## Author(s)

Andreas Mitterecker

<span id="page-6-0"></span>

#### Description

Does a fragment length correction on intensities

## Usage

```
flcSnp6Std(y, fragmentLengths, targetFcn = NULL,
 subsetToFit = NULL, runtype = "ff", cores = 1,
 saveFile = "flc", ...
```
# Arguments

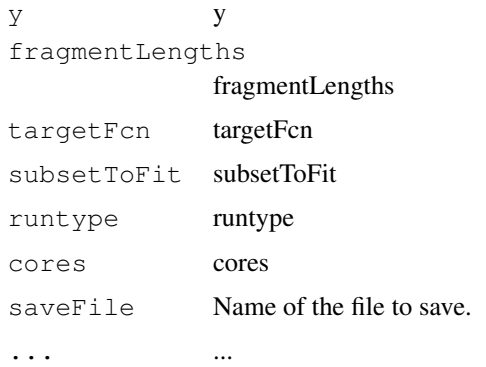

# Value

data frame

# Author(s)

Djork-Arne Clevert <okko@clevert.de> and Andreas Mitterecker <mitterecker@bioinf.jku.at>

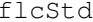

**Does a fragment length correction on intensities** 

# Description

Does a fragment length correction on intensities

```
flcStd(y, fragmentLengths, targetFcn = NULL,
 subsetToFit = NULL, runtype = "ff", cores = 1,
 saveFile = "flc", ...
```
# Arguments

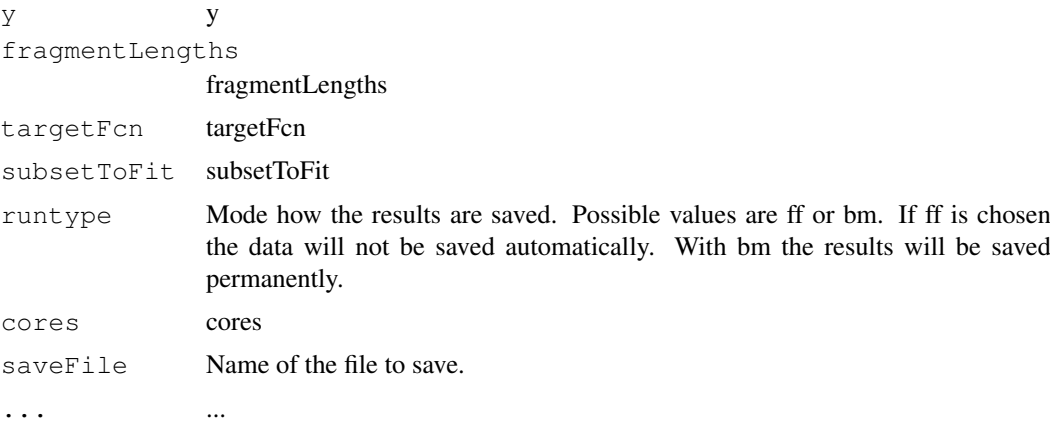

# Value

data frame

# Author(s)

Djork-Arne Clevert <okko@clevert.de> and Andreas Mitterecker <mitterecker@bioinf.jku.at>

fragLengCorr *Does a fragment length correction*

# Description

Does a fragment length correction

## Usage

```
fragLengCorr(object, runtype = "ff",
  saveFile = "slDataFlc", \ldots)
```
# Arguments

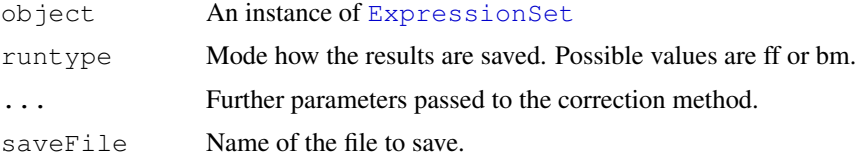

# Value

An instance of [ExpressionSet](#page-0-0).

## Author(s)

<span id="page-7-0"></span>

# <span id="page-8-0"></span>getFragmentSet 9

# Examples

```
load(system.file("exampleData/slData.RData", package = "cn.farms"))
slDataFlc <- fragLengCorr(slData)
```
getFragmentSet *Finds SNPs which belong to one fragment*

## Description

Finds SNPs which belong to one fragment

## Usage

getFragmentSet(fragLength)

#### Arguments

fragLength fragLength

# Value

windows for fragments

## Author(s)

Djork-Arne Clevert <okko@clevert.de> and Andreas Mitterecker <mitterecker@bioinf.jku.at>

```
getSingleProbeSetSize
```
*Combines data for probeset summarization*

## Description

Combines data for probeset summarization

#### Usage

getSingleProbeSetSize(fsetid)

## Arguments

fsetid fsetid

## Value

a Indices whhich are used for probeset summarization

#### Author(s)

<span id="page-9-0"></span>mlSummarization *Does summarization*

## Description

Does summarization

## Usage

```
mlSummarization(object, windowMethod, windowParam,
  summaryMethod, summaryParam,
  callParam = list(runtype = "ff"), returnValues,
  saveFile = "mlData")
```
#### Arguments

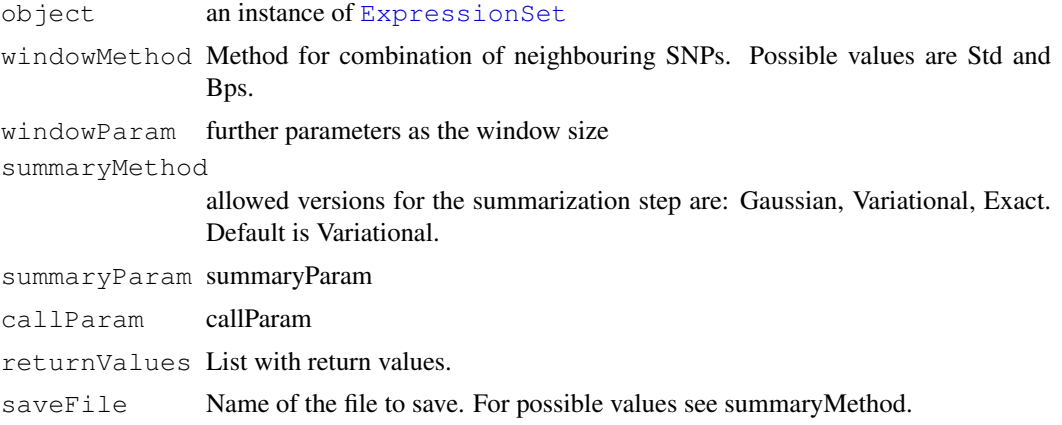

# Value

Some data

# Author(s)

Djork-Arne Clevert <okko@clevert.de> and Andreas Mitterecker <mitterecker@bioinf.jku.at>

```
load(system.file("exampleData/slData.RData", package = "cn.farms"))
windowMethod <- "std"
windowParam <- list()
windowParam$windowSize <- 5
windowParam$overlap <- TRUE
summaryMethod <- "Variational"
summaryParam <- list()
summaryParam$cyc <- c(20)
mlData <- mlSummarization(slData, windowMethod, windowParam,
        summaryMethod, summaryParam)
assayData(mlData)
```
<span id="page-10-0"></span>

## Description

Extracts info from the package name

# Usage

```
normAdd(pkgname)
```
#### Arguments

pkgname The package name according to the bioconductor annotation names.

# Value

Additional info for save files.

# Author(s)

Andreas Mitterecker

normalizeAverage *Scales the range of the non-polymorphic data to the range of a given array.*

# Description

Scales the range of the non-polymorphic data to the range of a given array.

## Usage

```
normalizeAverage(x, baselineArray, avg = median,
  targetAvg = 2200, ...
```
# Arguments

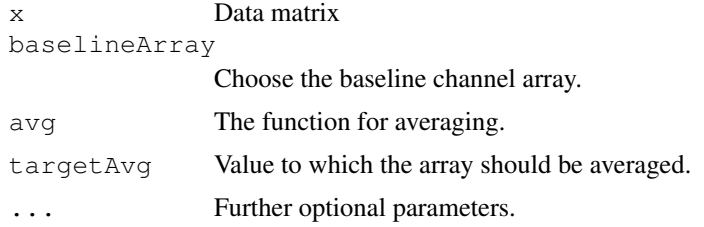

# Value

Normalized non-polymorphic data.

# Author(s)

Djork-Arne Clevert <okko@clevert.de> and Andreas Mitterecker <mitterecker@bioinf.jku.at>

# Examples

```
x <- matrix(rnorm(100, 11), 20, 5)
normalizeAverage(x, x[, 1])
```
normalizeCels *Wrapper for the normalization functions*

# Description

This functions provides different normalization methods for microarray data. At the moment only SOR and quantile normalization are implemented.

#### Usage

```
normalizeCels(filenames,
 method = c("SOR", "quantiles", "none"), cores = 1,alleles = FALSE, runtype = "bm", annotDir = NULL,
  saveFile = "normData", \ldots)
```
#### Arguments

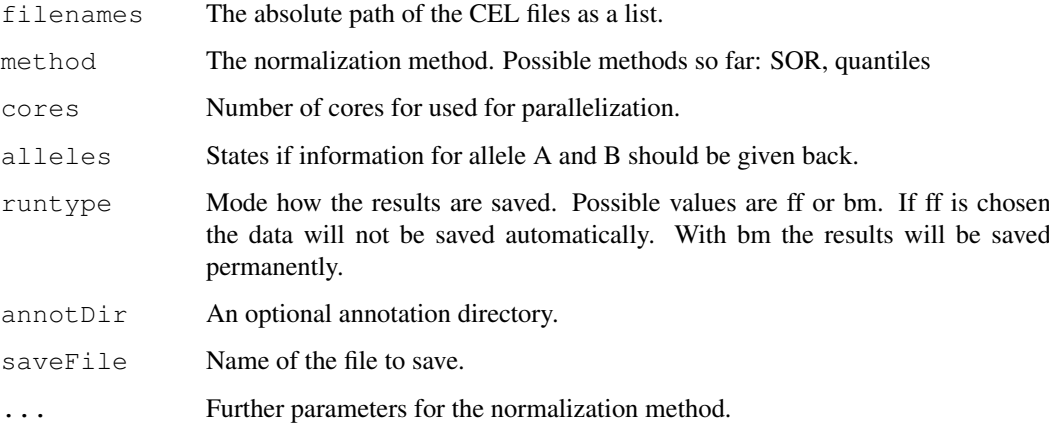

# Value

An ExpressionSet object with the normalized data.

#### Author(s)

<span id="page-11-0"></span>

#### <span id="page-12-0"></span>normalizeNone 13

# Examples

```
## Not run:
library("hapmapsnp6")
celDir <- system.file("celFiles", package = "hapmapsnp6")
filenames <- dir(path = celDir, full.names = TRUE)
createAnnotation(filenames = filenames)
normData <- normalizeCels(filenames, method = "SOR")
```
## End(Not run)

normalizeNone *Runs the SOR normalization on microarray data*

## Description

Runs the SOR normalization on microarray data

# Usage

```
normalizeNone(filenames, cores = 1, annotDir = NULL,
  alleles = FALSE, runtype = "ff", cyc = 5,pkgname = NULL, saveFile = "Sor")
```
## Arguments

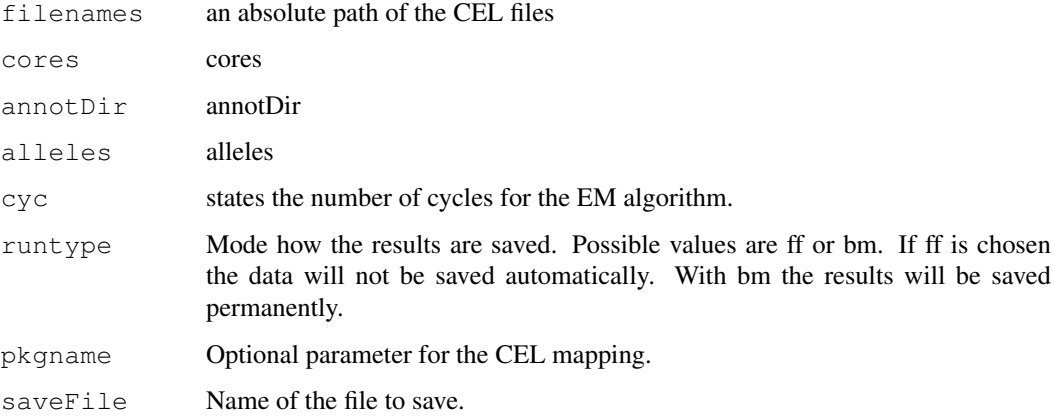

# Value

An instance of [ExpressionSet](#page-0-0)

## Author(s)

<span id="page-13-0"></span>normalizeNpData *Processes the non-polymorphic data*

## Description

Normalization for non-polymorphic data for Affymetrix SNP5 and SNP6

#### Usage

```
normalizeNpData(filenames, cores = 1, annotDir = NULL,
  runtype = "ff", saveFile = "npData",
  method = c("baseline", "quantiles", "none"))
```
#### Arguments

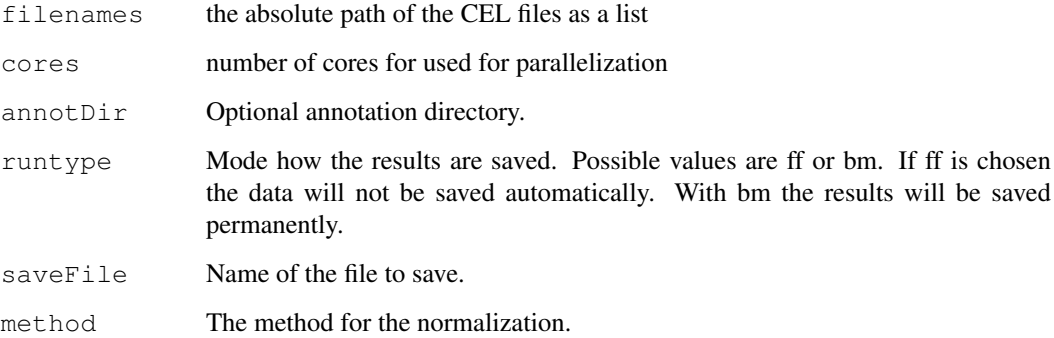

# Value

An instance of [ExpressionSet](#page-0-0) containing the non-polymorphic data of the microarray.

## Author(s)

Djork-Arne Clevert <okko@clevert.de> and Andreas Mitterecker <mitterecker@bioinf.jku.at>

```
## Not run:
library("hapmapsnp6")
celDir <- system.file("celFiles", package = "hapmapsnp6")
filenames \leftarrow dir(path = celDir, full.names = TRUE)
createAnnotation(filenames = filenames)
npData <- normalizeNpData(filenames)
## End(Not run)
```
<span id="page-14-0"></span>normalizeQuantiles *Normalization Quantiles*

## Description

Normalization Quantiles

# Usage

```
normalizeQuantiles(filenames, cores = 1, batch = NULL,
  annotDir = NULL, runtype = "ff", pkgname = NULL,
  saveFile = "normalDataQuant")
```
# Arguments

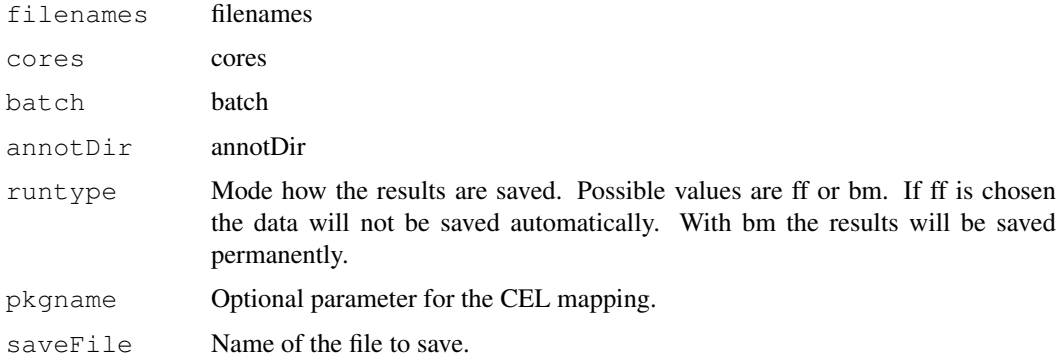

# Value

The normalized data.

## Author(s)

Djork-Arne Clevert <okko@clevert.de> and Andreas Mitterecker <mitterecker@bioinf.jku.at>

```
normalizeSequenceEffect
```
*Correction for probe sequence effects*

## Description

Correction for probe sequence effects

```
normalizeSequenceEffect(object, annotDir = NULL,
  runtype = "ff", saveFile = "seqNorm")
```
# <span id="page-15-0"></span>Arguments

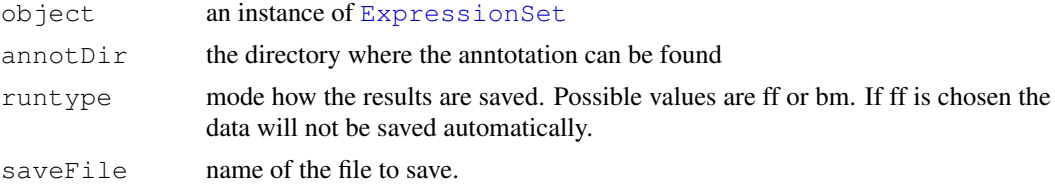

# Value

Some data

## Author(s)

Andreas Mitterecker

normalizeSor *Runs the SOR normalization on microarray data*

#### Description

Runs the SOR normalization on microarray data

# Usage

```
normalizeSor(filenames, cores = 1, annotDir = NULL,
 alleles = FALSE, runtype = "ff", cyc = 5,
 pkgname = NULL, saveFile = "Sor")
```
# Arguments

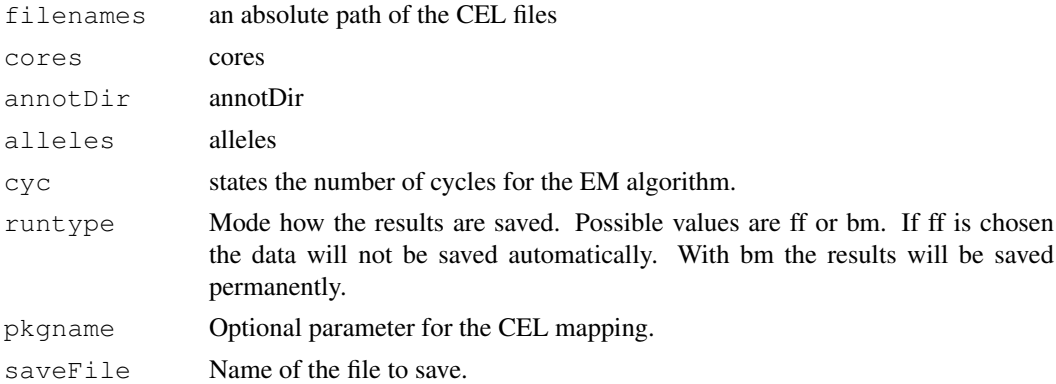

# Value

An instance of [ExpressionSet](#page-0-0)

# Author(s)

<span id="page-16-0"></span>plotDendrogram *Plots a dendrogram*

# Description

Plots a dendrogram

# Usage

plotDendrogram(DivMetric, colorLabels)

#### Arguments

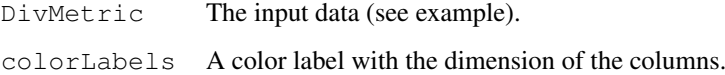

## Value

A dendrogram.

# Author(s)

Djork-Arne Clevert <okko@clevert.de> and Andreas Mitterecker <mitterecker@bioinf.jku.at>

#### Examples

```
load(system.file("exampleData/normData.RData", package = "cn.farms"))
x <- assayData(normData)$intensity[, 1:3]
y <- distributionDistance(x)
attr(y, "Labels") <- substr(sampleNames(normData), 1, 7)
plotDendrogram(y)
```
plotDensity *Function to create a density plot*

# Description

Simple density plot. Adapted from the aroma.affymetrix package (www.aroma-project.org)

```
plotDensity(x, xlim = c(0, 16), ylim, col, lty, lwd,
 add = FALSE, xlab, ylab, log = TRUE, ...
```
# Arguments

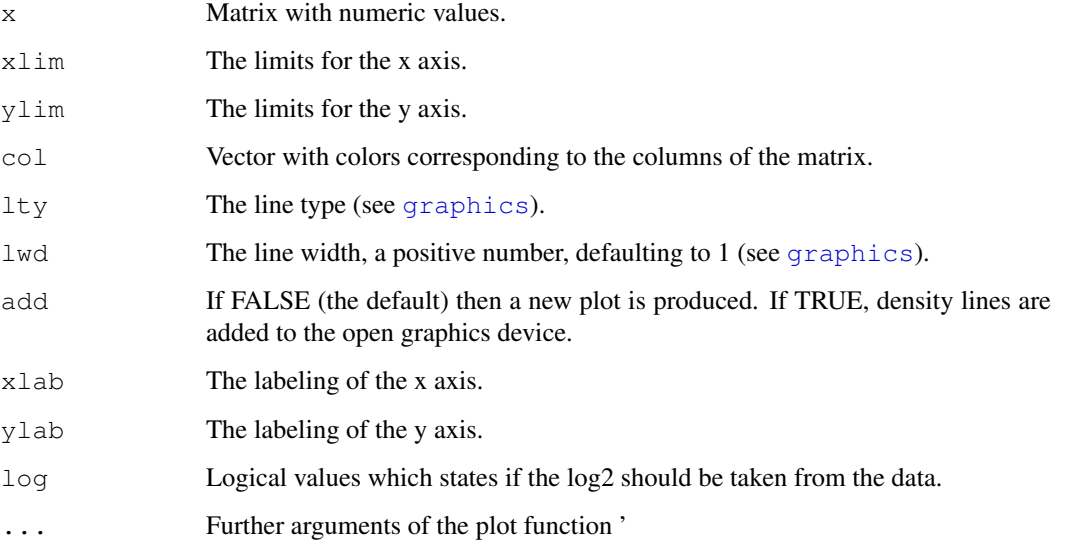

# Value

A plot written to the graphics device.

#### Author(s)

Djork-Arne Clevert <okko@clevert.de> and Andreas Mitterecker <mitterecker@bioinf.jku.at>

## Examples

```
load(system.file("exampleData/slData.RData", package = "cn.farms"))
plotDensity(assayData(slData)$intensity)
```
plotEvalIc *Creates a plot with known regions and a numeric vector*

# Description

Creates a plot with known regions and a numeric vector

```
plotEvalIc(object, segments, chrom, variable, ylim,
  ylab = "CN indicator", stripCol = "lightgray",
  r_{\text{regionCol}} = \text{rgb}(130, 0, 139, \text{max} = 255),
  pointSize = 0.75, pointType = 4,
  bandwidth = c(0.01, 1000), nbin = 100)
```
<span id="page-17-0"></span>

# <span id="page-18-0"></span>plotRegions 19

## Arguments

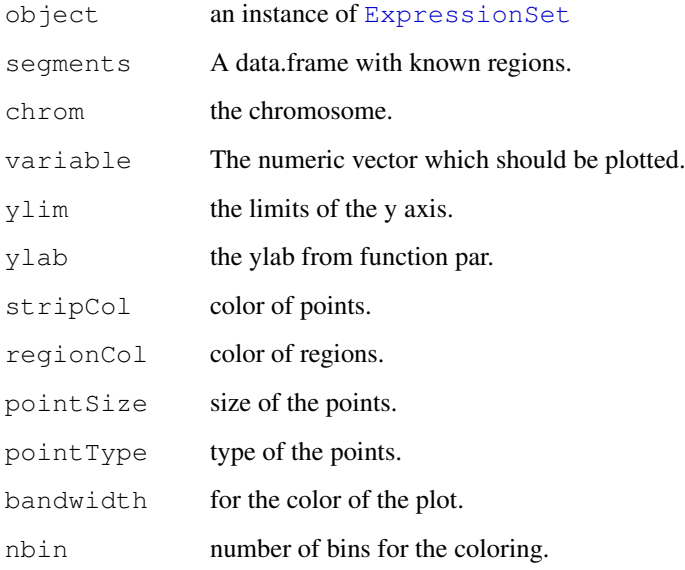

# Value

Some data

# Author(s)

Andreas Mitterecker

# Examples

```
load(system.file("exampleData/slData.RData", package = "cn.farms"))
load(system.file("exampleData/testSegments.RData", package = "cn.farms"))
plotEvalIc(slData, fData(testSegments),
     variable = assayData(slData)SL_z[, 1], 23)
```
plotRegions *Plots given regions by segments*

# Description

A pdf in the working directory is produced.

```
plotRegions(object, segments, addInd = NULL, ylim,
  variable, colorVersion = 0, plotLegend = TRUE, pdfname)
```
# Arguments

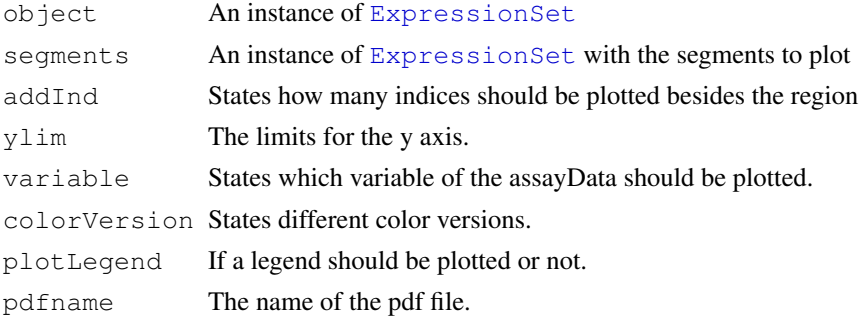

# Value

A graph. Normally a pdf in the current work directory.

# Author(s)

Djork-Arne Clevert <okko@clevert.de> and Andreas Mitterecker <mitterecker@bioinf.jku.at>

# Examples

```
load(system.file("exampleData/slData.RData", package = "cn.farms"))
load(system.file("exampleData/testSegments.RData", package = "cn.farms"))
plotRegions(slData, testSegments, addInd = 10, ylim = c(-2, 2),
        variable = "L_z", colorVersion = 1, plotLegend = TRUE,
        pdfname = "slData.pdf")
```
plotSmoothScatter *Creates a smooth scatter plot*

# Description

Creates a smooth scatter plot

## Usage

```
plotSmoothScatter(object, variable, chrom, start, end,
 ylim, pdfname, ...)
```
# Arguments

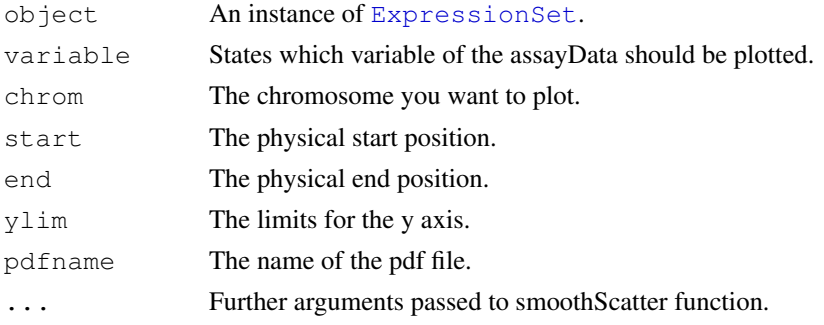

<span id="page-19-0"></span>

#### <span id="page-20-0"></span>plotViolines 21

## Value

A graph.

# Author(s)

Andreas Mitterecker

# Examples

```
load(system.file("exampleData/slData.RData", package = "cn.farms"))
plotSmoothScatter(slData[, 1:3], chrom = "23")
```
plotViolines *Create a violine plot*

# Description

This function creates a violine plot on intensity values

## Usage

```
plotViolines(object, variable = "intensity", groups, ...)
```
## Arguments

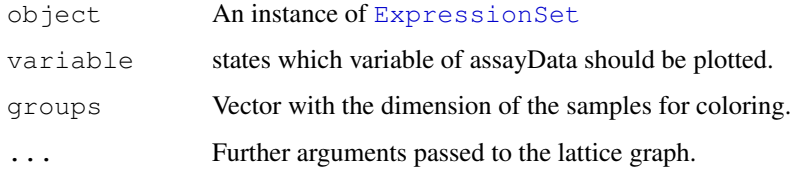

# Value

Creates a violine plot.

## Author(s)

Djork-Arne Clevert <okko@clevert.de> and Andreas Mitterecker <mitterecker@bioinf.jku.at>

```
load(system.file("exampleData/normData.RData", package = "cn.farms"))
normData <- normData[, 1:10]
groups <- seq(sampleNames(normData))
plotViolines(normData, variable = "intensity", groups, xlab = "Intensity values")
```
<span id="page-21-0"></span>

#### Description

The different probes of the SNPs of the array are summarized to a probeset.

#### Usage

```
slSummarization(object, summaryMethod = "Exact",
 summaryParam = list(),
 callParam = list(runtype = "ff", cores = 1),
 summaryWindow = c("std", "fragment"), returnValues,
 saveFile = "slData")
```
# Arguments

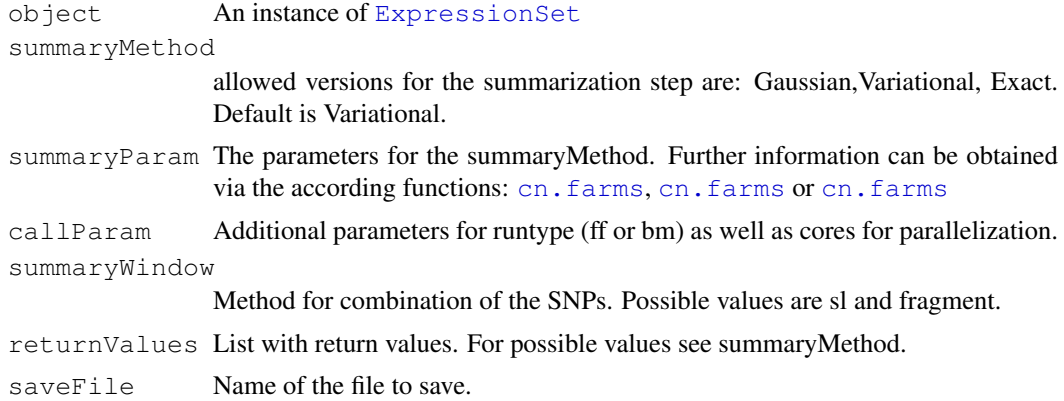

## Value

Single-locus summarized data of an instance of [ExpressionSet](#page-0-0)

# Author(s)

Djork-Arne Clevert <okko@clevert.de> and Andreas Mitterecker <mitterecker@bioinf.jku.at>

# See Also

[summarizeFarmsExact](#page-26-0)

```
load(system.file("exampleData/normData.RData", package = "cn.farms"))
notes(experimentData(normData))$annotDir <-
        system.file("exampleData/annotation/pd.genomewidesnp.6/1.1.0",
               package = "cn.farms")
summaryMethod <- "Variational"
summaryParam <- list()
summaryParam$cyc <- c(10)
slData <- slSummarization(normData,
```
#### <span id="page-22-0"></span>sparseFarmsC 23

```
summaryMethod = summaryMethod,
        summaryParam = summaryParam)
assayData(slData)$L_z[1:10, 1:10]
summaryMethod <- "Gaussian"
summaryParam <- list()
summaryParam$cyc <- c(10)
slData <- slSummarization(normData,
        summaryMethod = summaryMethod,
        summaryParam = summaryParam)
assayData(slData)$L_z[1:10, 1:10]
summaryMethod <- "Exact"
summaryParam <- list()
summaryParam$cyc <- c(10, 20)
slData <- slSummarization(normData,
        summaryMethod = summaryMethod,
        summaryParam = summaryParam)
assayData(slData)$L_z[1:10, 1:10]
```
sparseFarmsC *Normalizes the data with SOR*

#### Description

Normalizes the data with SOR

# Usage

```
sparseFarmsC(probes, cyc = 5)
```
#### Arguments

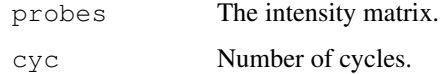

## Value

Normalized Data.

## Author(s)

Djork-Arne Clevert <okko@clevert.de> and Andreas Mitterecker <mitterecker@bioinf.jku.at>

```
x \leftarrow \text{matrix}(rnorm(100, 11), 20, 5)sparseFarmsC(x, 50)
```

```
summarizeFarmsExact2
```
*Summarization Laplacian approach with exact computation*

# Description

This function implements an exact Laplace FARMS algorithm.

# Usage

```
summarizeFarmsExact2(probes, mu = 1, weight = 0.5,
 weightSignal = 1, weightZ = 1, weightProbes = TRUE,
 cyc = c(10, 10), tol = 1e-05, weightType = "mean",
 centering = "median", rescale = FALSE,
 backscaleComputation = FALSE, maxIntensity = TRUE,
 refIdx, ...)
```
# Arguments

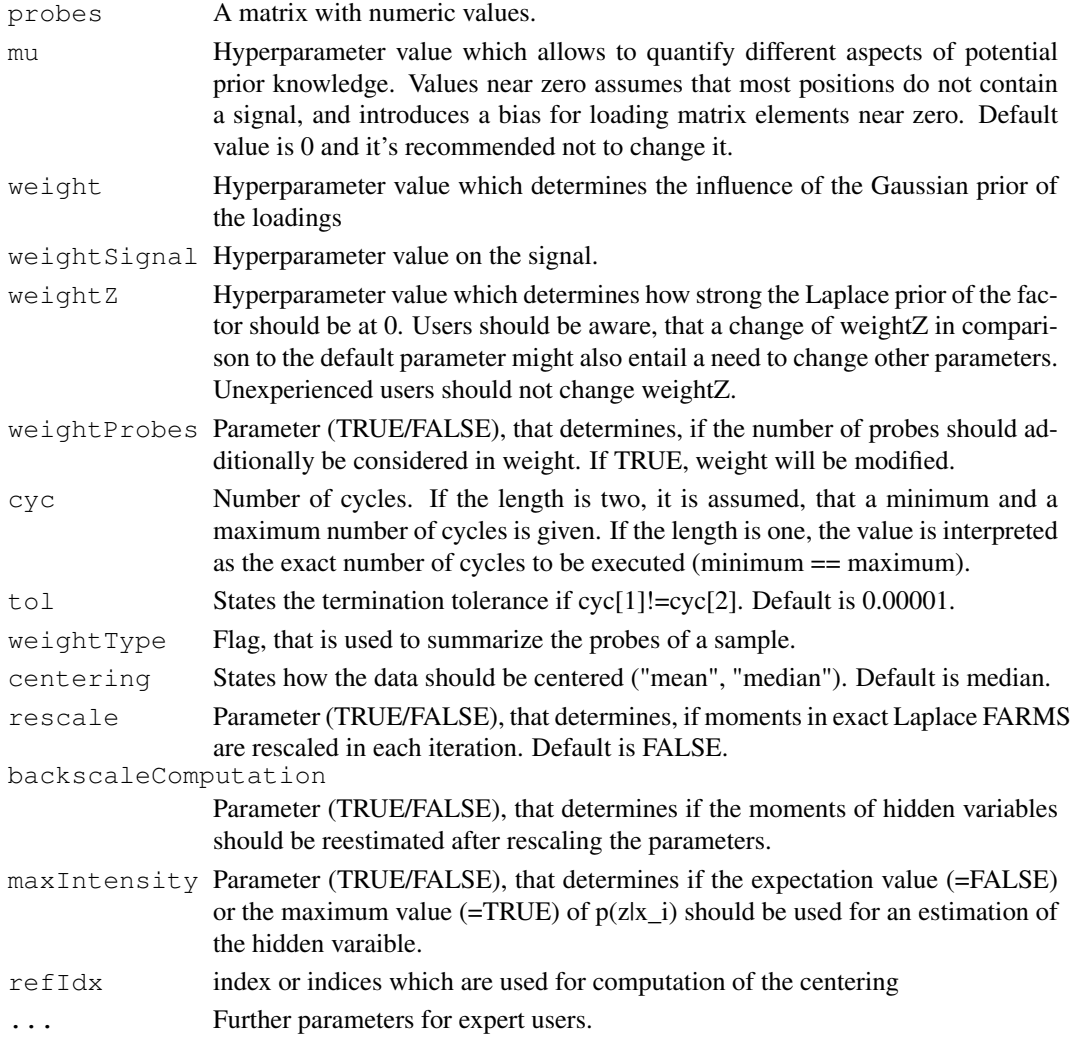

#### <span id="page-24-0"></span>Value

A list including: the found parameters: lambda0, lambda1, Psi

the estimated factors: z (expectation), maxZ (maximum)

p: log-likelihood of the data given the found lambda0, lambda1, Psi (not the posterior likelihood that is optimized)

varzx: variances of the hidden variables given the data

KL: Kullback Leibler divergences between between posterior and prior distribution of the hidden variables

IC: Information Content considering the hidden variables and data

ICtransform: transformed Information Content

Case: Case for computation of a sample point (non-exception, special exception)

L1median: Median of the lambda vector components

intensity: back-computed summarized probeset values with mean correction

L\_z: back-computed summarized probeset values without mean correction

rawCN: transformed values of L\_z

SNR: some additional signal to noise ratio value

#### Author(s)

Andreas Mayr <mayr@bioinf.jku.at> and Djork-Arne Clevert <okko@clevert.de> and Andreas Mitterecker <mitterecker@bioinf.jku.at>

#### Examples

```
x \leftarrow \text{matrix}(rnorm(100, 11), 20, 5)summarizeFarmsExact(x)
```
summarizeFarmsExact3

*Summarization Laplacian approach with exact computation*

# Description

This function implements an exact Laplace FARMS algorithm.

```
summarizeFarmsExact3(probes, mu = 1, weight = 100,
 weightSignal = 1, weightZ = 30, weightProbes = TRUE,
 updateSignal = FALSE, cyc = c(10, 10), tol = 1e-05,
 weightType = "mean", centering = "median",
 rescale = FALSE, backscaleComputation = FALSE,
 maxIntensity = TRUE, refIdx, ...)
```
# Arguments

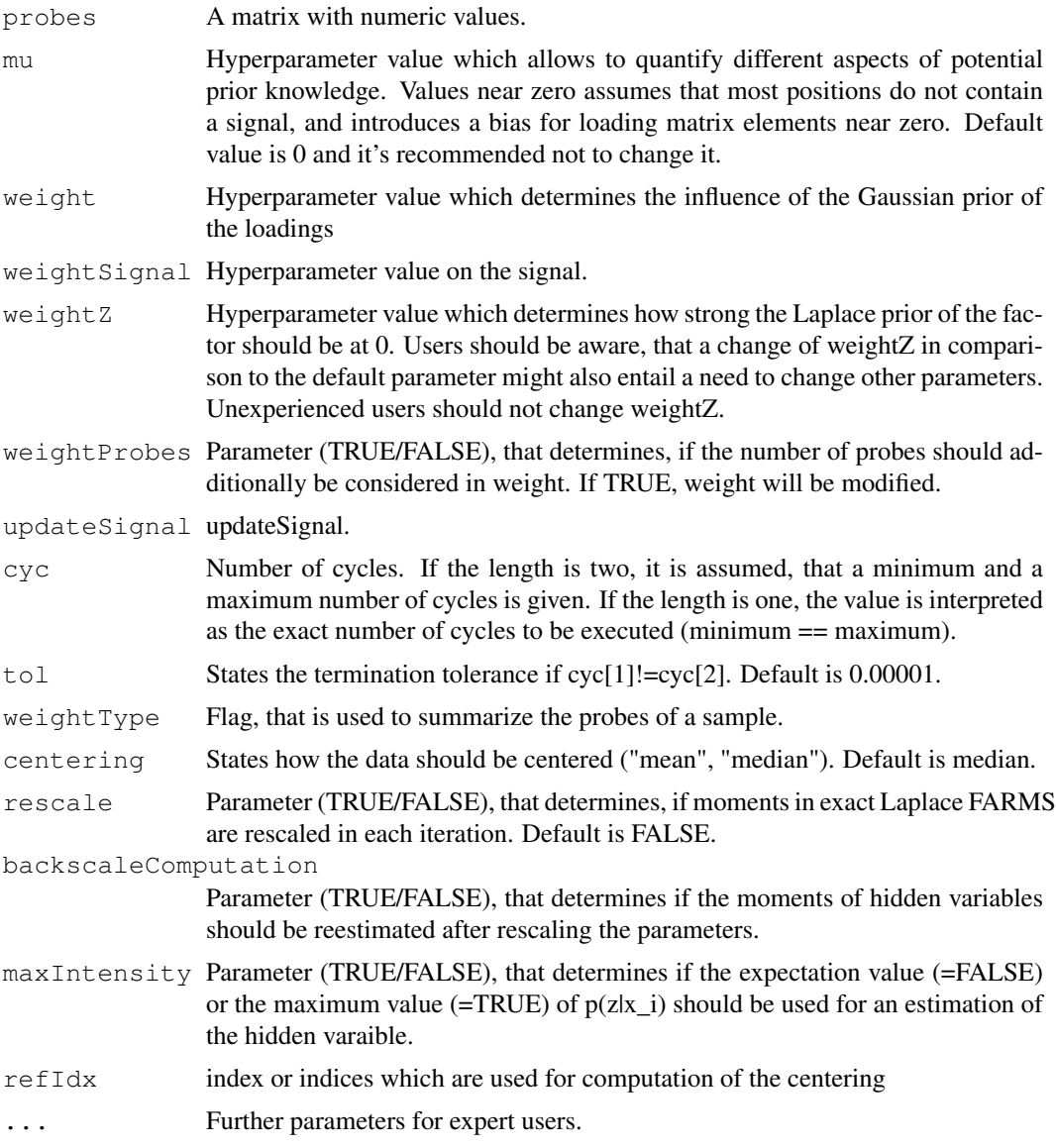

#### Value

A list including: the found parameters: lambda0, lambda1, Psi

the estimated factors: z (expectation), maxZ (maximum)

p: log-likelihood of the data given the found lambda0, lambda1, Psi (not the posterior likelihood that is optimized)

varzx: variances of the hidden variables given the data

KL: Kullback Leibler divergences between between posterior and prior distribution of the hidden variables

IC: Information Content considering the hidden variables and data

ICtransform: transformed Information Content

Case: Case for computation of a sample point (non-exception, special exception)

<span id="page-26-1"></span>L1median: Median of the lambda vector components

intensity: back-computed summarized probeset values with mean correction

L\_z: back-computed summarized probeset values without mean correction

rawCN: transformed values of L\_z

SNR: some additional signal to noise ratio value

#### Author(s)

Andreas Mayr <mayr@bioinf.jku.at>and Djork-Arne Clevert <okko@clevert.de>and Andreas Mitterecker <mitterecker@bioinf.jku.at>

## Examples

```
x \leftarrow \text{matrix}(rnorm(100, 11), 20, 5)summarizeFarmsExact(x)
```

```
summarizeFarmsExact
```
*Summarization Laplacian approach with exact computation*

#### Description

This function implements an exact Laplace FARMS algorithm.

#### Usage

```
summarizeFarmsExact(probes, mu = 1, weight = 0.001,
  weightSignal = 1, weightZ = 1, weightProbes = TRUE,
  \text{cyc} = \text{c}(10, 10), tol = 1e-05, weightType = "mean",
  centering = "median", rescale = FALSE,
  backscaleComputation = FALSE, maxIntensity = TRUE,
  refIdx, ...)
```
#### Arguments

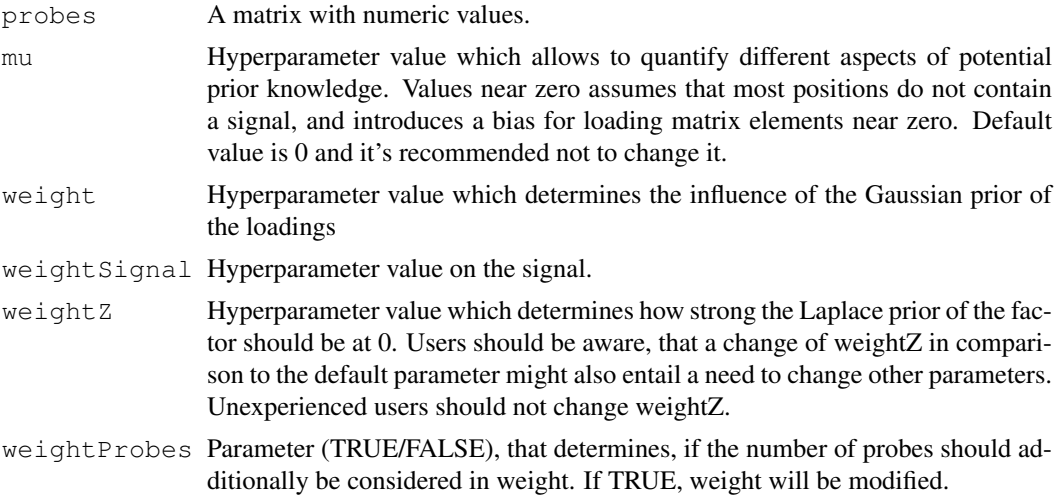

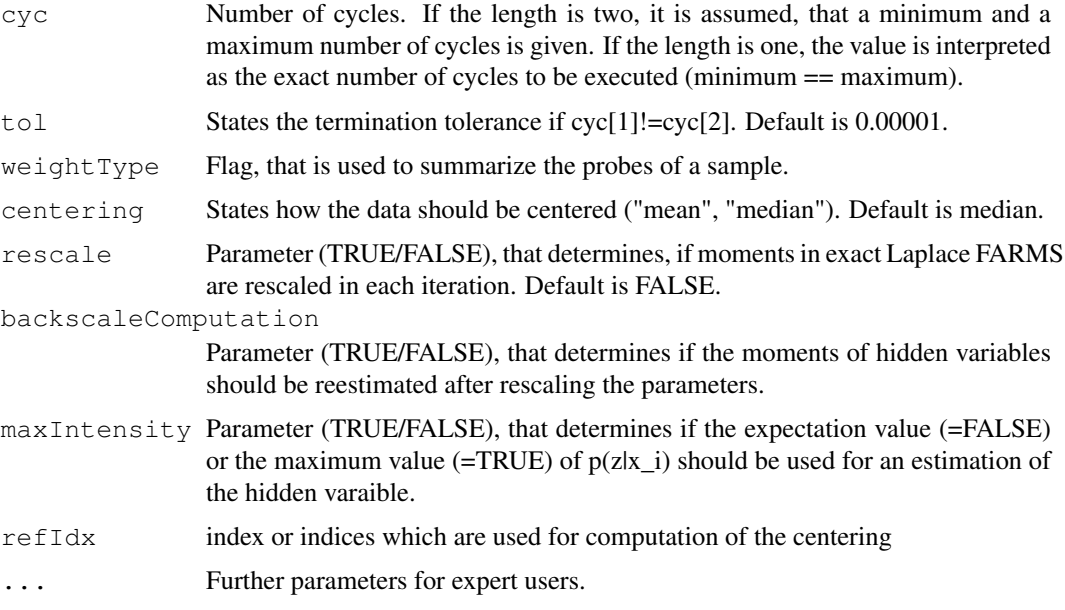

# Value

A list including: the found parameters: lambda0, lambda1, Psi

the estimated factors: z (expectation), maxZ (maximum)

p: log-likelihood of the data given the found lambda0, lambda1, Psi (not the posterior likelihood that is optimized)

varzx: variances of the hidden variables given the data

KL: Kullback Leibler divergences between between posterior and prior distribution of the hidden variables

IC: Information Content considering the hidden variables and data

ICtransform: transformed Information Content

Case: Case for computation of a sample point (non-exception, special exception)

L1median: Median of the lambda vector components

intensity: back-computed summarized probeset values with mean correction

L\_z: back-computed summarized probeset values without mean correction

rawCN: transformed values of L\_z

SNR: some additional signal to noise ratio value

## Author(s)

Andreas Mayr <mayr@bioinf.jku.at> and Djork-Arne Clevert <okko@clevert.de> and Andreas Mitterecker <mitterecker@bioinf.jku.at>

```
x \le - matrix(rnorm(100, 11), 20, 5)
summarizeFarmsExact(x)
```
<span id="page-28-0"></span>summarizeFarmsGaussian

*Summarization Gaussian approach*

# Description

This function runs the FARMS algorithm.

# Usage

```
summarizeFarmsGaussian(probes, weight = 0.15, mu = 0,
 cyc = 10, tol = 1e-04, weightType = "mean", init = 0.6,
  correction = 0, minNoise = 0.35, centering = "median",
 refIdx)
```
# Arguments

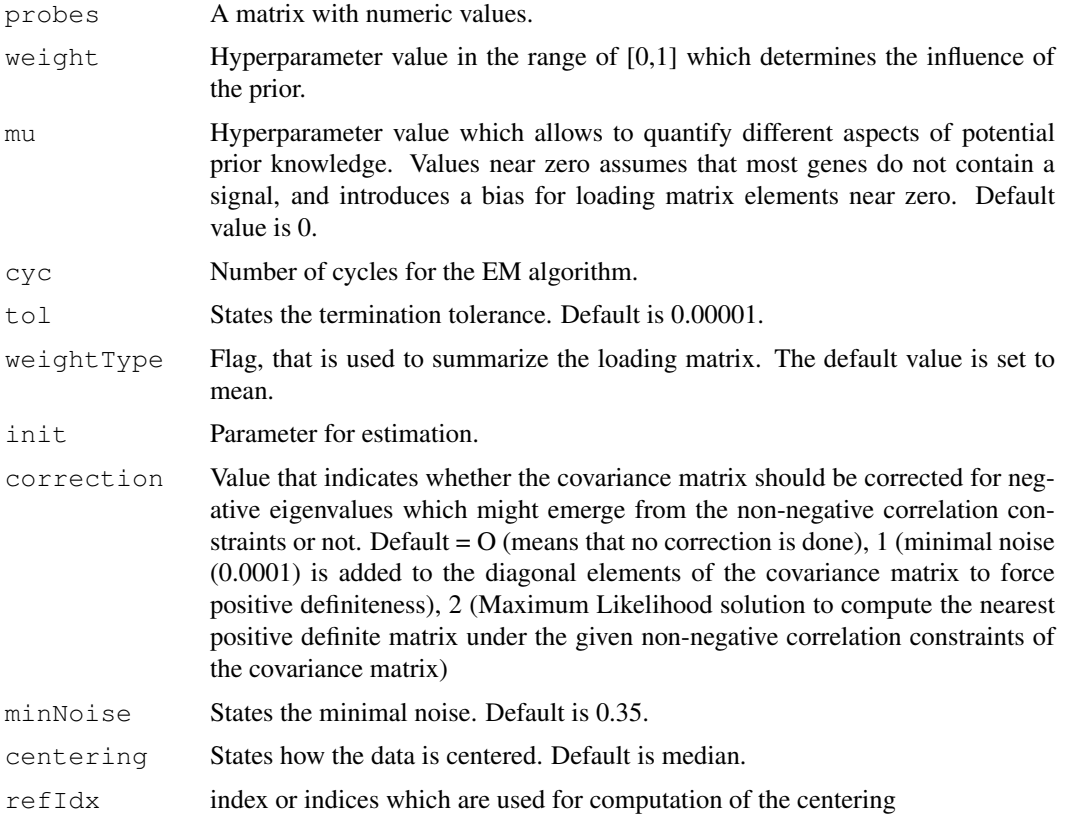

# Value

A list containing the results of the run.

# Author(s)

# Examples

```
x \leftarrow \text{matrix}(rnorm(100, 11), 20, 5)summarizeFarmsGaussian(x)
```

```
summarizeFarmsMethods
```
*Lists methods for possible FARMS summarization*

## Description

Possible FARMS summarization

## Usage

summarizeFarmsMethods()

# Value

Returns a data frame with all possible FARMS calls.

# Author(s)

Djork-Arne Clevert <okko@clevert.de> and Andreas Mitterecker <mitterecker@bioinf.jku.at>

#### Examples

```
summarizeFarmsMethods()
```
summarizeFarmsStatistics

*Mean or median instead of the FARMS model*

# Description

Mean or median instead of the FARMS model

# Usage

```
summarizeFarmsStatistics(probes, type = "median", ...)
```
# Arguments

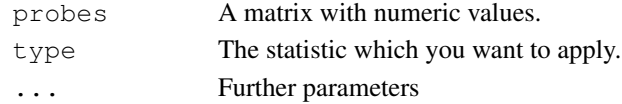

# Value

Some data

# Author(s)

Andreas Mitterecker

<span id="page-29-0"></span>

<span id="page-30-0"></span>summarizeFarmsVariational

*Summarization variational Laplacian approach*

# Description

This function runs the FARMS algorithm.

# Usage

```
summarizeFarmsVariational(probes, weight = 0.15, mu = 0,
  \text{cyc} = 10, weightType = "median", init = 0.6,
  correction = 0, \text{ minNoise} = 0.35,spuriousCorrelation = 0.3, centering = "median")
```
# Arguments

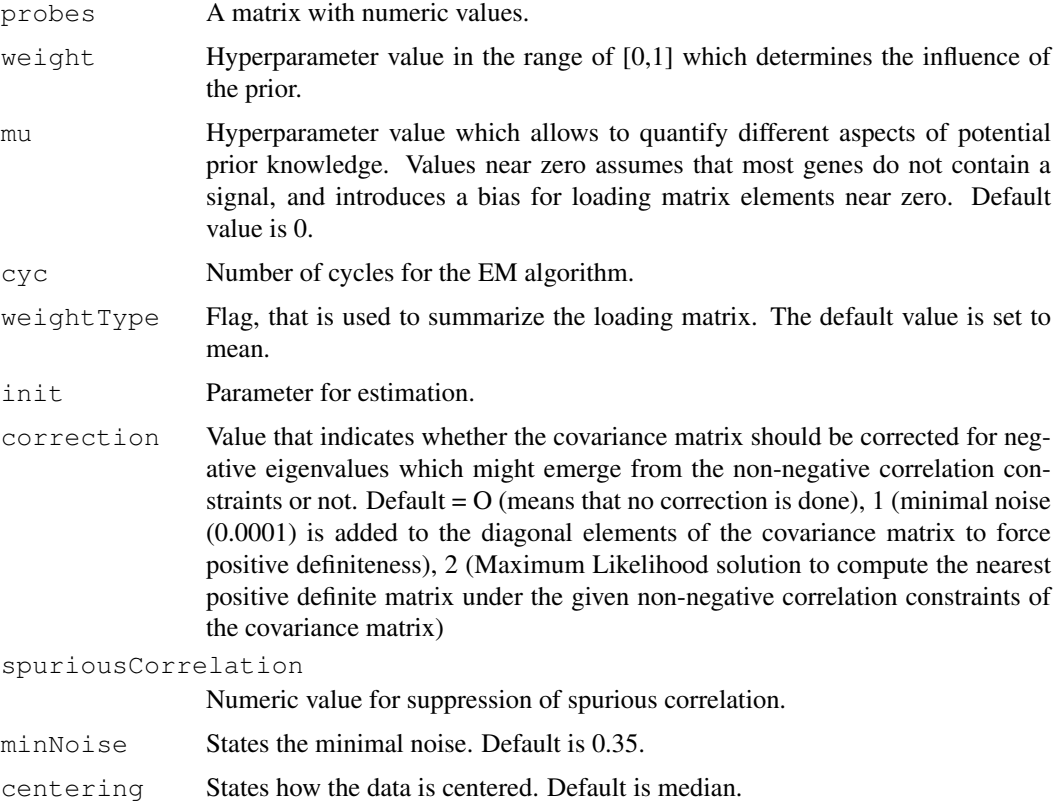

# Value

A list containing the results of the run.

# Author(s)

# Examples

```
x \leftarrow \text{matrix}(rnorm(100, 11), 20, 5)summarizeFarmsVariational(x)
```
summarizeWindowBps *Combines neighbouring locations to windows*

# Description

Combines neighbouring locations to windows

# Usage

```
summarizeWindowBps(phInf, fixedBps = 10000,
 upperLimit = 6)
```
# Arguments

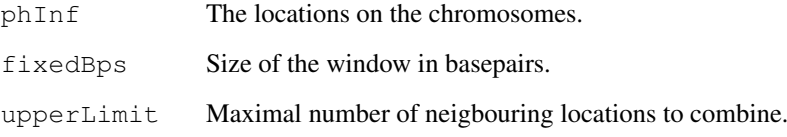

## Value

Indices for summarization

#### Author(s)

Djork-Arne Clevert <okko@clevert.de> and Andreas Mitterecker <mitterecker@bioinf.jku.at>

```
## create toy physical data
sizeTmp <- 30
phInf <- data.frame(
       chrom = rep("15", sizeTmp),start = seq(from = 1, by = 300, length.out = sizeTmp),
       end = seq(from = 3600, by = 300, length.out = sizeTmp),
       man_fsetid = paste("SNP_A--", seq(sizeTmp)+1000, sep = "")summarizeWindowBps(phInf)
```
<span id="page-31-0"></span>

<span id="page-32-0"></span>summarizeWindowMethods

*Lists methods for possible window methods*

# Description

Function to list how neighbouring positions can be combined.

# Usage

```
summarizeWindowMethods()
```
# Value

Returns a data frame with all possible methods.

# Author(s)

Djork-Arne Clevert <okko@clevert.de> and Andreas Mitterecker <mitterecker@bioinf.jku.at>

# Examples

summarizeWindowMethods()

summarizeWindowStd *Combines neighbouring locations to windows*

# Description

Combines neighbouring locations to windows

# Usage

```
summarizeWindowStd(phInf, windowSize = 3, overlap = TRUE)
```
# Arguments

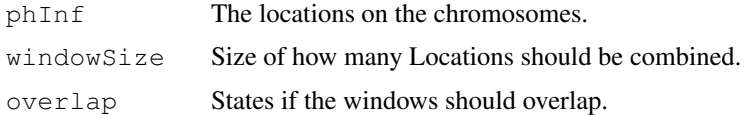

# Value

Indices for summarization

# Author(s)

```
## create toy physical data
sizeTmp <- 30
phInf <- data.frame(
       chrom = rep("15", sizeTmp),start = seq(from = 1, by = 300, length.out = sizeTmp),
        end = seq(from = 3600, by = 300, length.out = sizeTmp),
        man_fsetid = paste("SNP_A-", seq(sizeTmp)+1000, sep = ""))
summarizeWindowStd(phInf)
```
# Index

```
callSummarize, 1
cn.farms, 22
combineData, 2
createAnnotation, 3
createMatrix, 4
distributionDistance, 4
dnaCopySf, 5
doCnFarmsSingle, 6
ExpressionSet, 2, 5, 8, 10, 13, 14, 16,
       19–22
flcSnp6Std, 7
flcStd, 7
fragLengCorr, 8
getFragmentSet, 9
getSingleProbeSetSize, 9
graphics, 18
mlSummarization, 10
normAdd, 11
normalizeAverage, 11
normalizeCels, 12
normalizeNone, 13
normalizeNpData, 14
normalizeQuantiles, 15
normalizeSequenceEffect, 15
normalizeSor, 16
plotDendrogram, 17
plotDensity, 17
plotEvalIc, 18
plotRegions, 19
plotSmoothScatter, 20
plotViolines, 21
slSummarization, 22
sparseFarmsC, 23
summarizeFarmsExact, 22, 27
summarizeFarmsExact2, 24
summarizeFarmsExact3, 25
summarizeFarmsGaussian, 29
```
summarizeFarmsMethods, [30](#page-29-0) summarizeFarmsStatistics, [30](#page-29-0) summarizeFarmsVariational, [31](#page-30-0) summarizeWindowBps, [32](#page-31-0) summarizeWindowMethods, [33](#page-32-0) summarizeWindowStd, [33](#page-32-0)